## SAP ABAP table BDCFT {Batch input: Input table field structure}

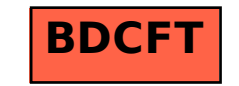